# *MOODLE* EN LA UNIVERSIDAD PANAMERICANA: UN PROYECTO ACADÉMICO

*Claudia F. Ortega Barba*

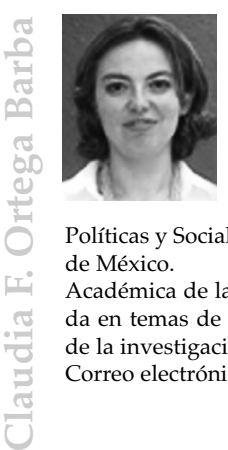

Licenciada en Ciencias de la Comunicación, Facultad de Ciencias Políticas y Sociales, Universidad Nacional Autónoma de México. en Ciencias de la Comunicación, Facultad de Ciencias

Políticas y Sociales, Universidad Nacional Autónoma de México.

Académica de la Facultad de Pedagogía, especializada en temas de Tecnología educativa y Metodología de la investigación.

Correo electrónico: [cortega@up.edu.mx].

#### **RESUMEN**

Actualmente la sociedad y las instituciones de educación superior requieren que los profesores realicen su acción docente en entornos de enseñanza-aprendizaje, tanto presencial como total o parcialmente virtuales. La Universidad Panamericana (UP) decidió instrumentar el uso de *Moodle*, una herramienta para dar soporte y apoyo en este fundamental proceso.

*Palabras clave*: Acción docente; herramienta; enfoque pedagógico; enseñanza-aprendizaje, retroalimentación.

#### **ABSTRACT**

Actually Society and superior education institutions require teachers carry out their educational action within teaching-apprenticeship environments, in presence, like total or partially virtual manner. Universidad Panamericana (UP) decided to instrument *Moodle* use, a tool for to give support and help to this fundamental process.

*Key Words*: Teaching action; tool; pedagogical point of view: teachingapprenticeship; retro-feed.

# **INTRODUCCIÓN**

El proyecto de *Moodle* en la UP inició en junio de 2007 con la propuesta de la Escuela de Ingeniería, quien empezó con un trabajo piloto empleando esta herramienta de apoyo para las clases presenciales. El interés de nuestra comunidad universitaria creció y se decidió usarla en todas las escuelas y facultades, impulsándola desde un enfoque pedagógico.

Desde el punto de vista didáctico-pedagógico, ¿qué es *Moodle*? Es una herramienta para dar soporte y apoyo a procesos de enseñanza-aprendizaje que crea espacios de trabajo a través de contenidos (texto, imágenes, diagramas, video, páginas *web*, archivos de sonido, entre muchos otros) y actividades de aprendizaje (tareas solicitadas, recibidas y enviadas con retroalimentación por la *web*, exámenes y ejercicios tanto abiertos como autocalificables, encuestas, *wikis*, foros y ejercicios diversos, por citar algunos).

La importancia didáctica de *Moodle* es trascender el proceso de enseñanza-aprendizaje más allá del aula, a través de herramientas de comunicación mediada y espacios colaborativos en línea. Al igual que muchas universidades de prestigio que cuentan con un *Learning Managment System* (LMS) <sup>1</sup> como herramienta de gestión del conocimiento, la

<sup>1</sup> Un LMS es una herramienta tecnológica que administra los cursos de una institución y permite a los usuarios de la comunidad acceder a su contenido a través de Internet. Para acceder a la herramienta es necesario tener asignado un rol que dará al usuario los permisos correspondientes. *Moodle* cuenta, principalmente, con cuatro permisos: administrador del sistema (proporciona el soporte técnico de la herramienta), profesor, profesor adjunto y alumno.

Universidad Panamericana empezó a trabajar con *Moodle* en enero de 2008 para enriquecer su labor formativa.

# **LOS ACTORES DEL PROCESO**

Los actores del proceso enseñanza-aprendizaje, modifican sus prácticas a través de una herramienta como *Moodle* <sup>2</sup> .

¿Quiénes son los usuarios de esta herramienta? *Moodle* está diseñado para ser utilizado por los profesores y los alumnos.

El profesor es el generador y administrador de su curso y es quien decide cuántos temas o sesiones impartirá, cuáles son los objetivos del curso y de las sesiones, qué materiales utilizará para preparar e impartir su clase y cuáles deberán consultar los alumnos. Además se encarga de decidir las actividades y la forma de evaluación de las mismas. Por ello, antes de empezar a utilizar la herramienta deberá tener lista la planeación del curso.

*Moodle* es un espacio para organizar un curso: puede almacenar los insumos con los cuales se prepara una sesión y decidir cuáles estarán al alcance del alumno para reforzar o potenciar las habilidades, las actitudes y los conocimientos trabajados de forma presencial en las clases. Así, esta herramienta se convierte en un área de trabajo académico.

Por otro lado, como usuario, el alumno puede: acceder a los materiales que el profesor ofrece a través de Internet; entregar los trabajos por medio de esta herramienta; contestar exámenes en línea, y trabajar en equipo con sus compañeros a través de recursos como *wiki* <sup>3</sup> .

<sup>2</sup> *Moodle* también es llamado Sistema de Gestión de Cursos en Línea.

<sup>3</sup> Una *wiki* es un sitio *web* colaborativo que puede ser editado por varios usuarios. Así, los usuarios de una *wiki* pueden crear, modificar, borrar el contenido de una página *web* de forma interactiva, fácil y rápida; dichas facilidades hacen de la *wiki* una herramienta efectiva para la escritura colaborativa. La tecnología *wiki* permite que páginas *web* alojadas en un servidor, sean escritas de forma colaborativa utilizando una notación sencilla para dar formato y crear enlaces.

# **¿PARA QUÉ** *MOODLE* **EN LA UP?**

El objetivo de utilizar *Moodle* en la Universidad es ampliar los espacios educativos más allá del aula, generando un *campus* digital paralelo al *campus* físico para así atender a diversas necesidades.

Como ya hemos mencionado, la acción docente mediada por un entorno digital requiere un diseño adaptado a las condiciones y posibilidades del medio, en este caso *Moodle*. Por ello, el diseño y planificación de una materia, a través de una herramienta como ésta, se convierte en un compromiso para analizar reflexivamente la asignatura que se impartirá de manera presencial, pues la tarea será apoyar el proceso de enseñanza-aprendizaje y lograr aprendizajes significativos en los estudiantes.

Aquí cabe señalar que *Moodle* nos presenta dos posibilidades para cubrir los objetivos didácticos de la materia. Por un lado, los *recursos*, los cuales sólo presentan información, y por el otro las *actividades*, en donde se busca la interacción entre el docente y el estudiante universitario.

Si queremos cubrir los tres tipos de objetivos a través de la herramienta: cognitivos, procedimentales y actitudinales, debemos explotar ambos objetivos didácticos.

Entonces podemos responder el para qué sirve *Moodle* en la UP:

- § Reforzar los conocimientos, habilidades y actitudes trabajados en el aula.
- § Potenciar el aprendizaje en el aula a través de la reflexión y discusión, dejando los contenidos teóricos como recursos que pueden mostrarse a través de la herramienta.
- § Desarrollar la competencia de trabajo colaborativo, a través de los diversos recursos que ofrece la herramienta.
- § Apoyar procesos de evaluación.

### **POSIBILIDADES DE** *MOODLE*

*Moodle* es, pues, una plataforma de *software* libre <sup>4</sup> adaptada a las capacidades, necesidades y preferencias del modelo presencial de la Universidad Panamericana, creando así un entorno virtual de aprendizaje propio.

Con ella, los profesores universitarios no se convierten en técnicos, lo que hacen es potenciar la acción docente a través de la tecnología generando novedosas formas de interacción fuera del aula, mediante diversas actividades que provee *Moodle*.

Así, la herramienta permite al profesor familiarizarse con las posibilidades tecnológicas en un entorno digital para decidir si este último responde a sus necesidades. Todo ello de la misma manera que, en el aula física, él resuelve si los recursos de que dispone son los adecuados, si los utilizará o los modificará.

Por tanto es importante que los docentes conozcan las posibilidades y características que les brinda este entorno virtual para aprovecharlo al máximo. A continuación se mencionan dichas posibilidad de acuerdo a los momentos didácticos que todo docente debe contemplar al impartir una materia: diagnóstico, planeación, realización y evaluación.

#### *a) Diagnóstico*

A muchos profesores les interesa conocer el estatus del alumno que ingresa a su materia, para ello se sugiere un diagnóstico. ¿Cómo lograrlo a través de *Moodle*?

Una manera de hacerlo es pedir al estudiante que actualice su perfil; así, el profesor conocerá de manera general a sus estudiantes antes de la presentación formal en el aula.

<sup>4</sup> El *software* libre es un programa informático que, una vez desarrollado, se pone a disposición abierta en la Red para usar, copiar, estudiar, modificar y redistribuir de manera gratuita.

Por otro lado, se sugiere utilizar el recurso del cuestionario redactado con diversos tipos de preguntas como: opción múltiple, respuesta corta, numérica, verdadero/falso, emparejamiento, preguntas incrustadas, ensayo y calculadas.

Los distintos tipos de preguntas responderán a las necesidades de cada profesor y a la naturaleza de la materia. Por ejemplo, para materias de carreras del área empresarial (como Contaduría) se puede hacer uso de preguntas calculadas y numéricas principalmente, mientras que para las carreras de corte humanístico (como Pedagogía y Filosofía) conviene consignar preguntas tipo ensayo y de respuesta corta.

Otra actividad que *Moodle* proporciona para realizar el diagnóstico es la consulta: el profesor elabora una pregunta y especifica una serie de respuestas para los alumnos entre las cuales deben elegir.

Las consultas pueden ser útiles para: realizar sondeos de opinión; estimular la reflexión sobre un tema; permitir que el grupo decida sobre cualquier argumento o recabar el consentimiento sobre algún asunto.

Otro recurso es el foro<sup>5</sup> que permite diagnosticar, a través de un cuestionamiento, qué piensan, saben e inclusive opinan los alumnos sobre el tema.

Al suscribirse a un foro, los participantes recibirán copias de cada mensaje en su buzón de correo electrónico. Por ello es vital que tanto el alumno como el profesor revisen los datos de su perfil y los actualicen. El profesor puede forzar la suscripción a todos los integrantes del curso si así lo desea.

<sup>5</sup> Los foros son una aplicación que le da soporte a discusiones u opiniones en línea. Los foros pueden emplearse como un complemento a una sesión, pidiendo a los estudiantes discutir o compartir información relevante acerca de la temática de alguna clase. Las discusiones son moderadas por el profesor quien introduce el tema, formula la pregunta, estimula y guía, otorga la palabra, solicita fundamentos, explicaciones y sintetiza lo expuesto antes de cerrar la discusión. Los foros permiten que los estudiantes inscritos al grupo puedan participar activamente.

### *b) Planeación*

Cuando un profesor planea su clase, lo primero que presenta a los alumnos son los objetivos de la sesión. *Moodle* permite que el alumno los visualice inmediatamente al entrar a la materia a través de un recurso denominado etiqueta.

Un segundo paso es presentar el número de sesiones o temas, la herramienta se configura para ello y, después, en cada tema o sesión, puede agregarse el nombre de la sesión o las fechas de las sesiones de manera semanal, utilizando nuevamente el recurso de la etiqueta.

En aras de una buena planeación, otro de los pasos a seguir es la selección de recursos por parte del profesor. Dichos recursos se eligen para dos momentos: la preparación de la clase (auto estudio) y la puesta en común con los estudiantes.

Estos recursos pueden ser físicos o digitales. Entre los últimos encontramos libros y revistas electrónicas, portales, sitios y páginas *web*, recursos multimedia como *podcast* <sup>6</sup> y videos, programas informáticos e inclusive materiales desarrollados por el profesor (notas, presentaciones, formatos y plantillas por citar algunos).

*Moodle* ofrece la posibilidad de archivar todos estos recursos en un servidor y ordenarlos por sesión o por tema para que los alumnos puedan acceder a ellos a través de la herramienta; ello se logra enlazando un archivo o página *web*.

Otro elemento de la planeación es la forma de evaluar <sup>7</sup> a través de las diversas actividades solicitadas a lo largo del semestre. Para lograrlo existen en *Moodle* los cuestionarios, las tareas y el *wiki*.

<sup>6</sup> El *podcast (Portable On Demand Broadcast)* consiste en la creación de archivos de sonido, generalmente en formato mp3 o AAC y, en algunos casos, ogg y de video, llamados *videocasts* o *vodcasts*. Su distribución mediante un archivo RSS permite suscribirse y usar un programa descargándolo de Internet para que el usuario lo escuche —generalmente en un reproductor portátil— en el momento que quiera. El contenido de los *podcast* es diverso, el más común suele ser el de una persona hablando.

<sup>7</sup> La evaluación es la actividad sistemática y continua, integrada dentro del proceso de enseñanza aprendizaje; en esta etapa sólo se hace referencia a la evaluación del aprendizaje.

Los cuestionarios son los exámenes y su posibilidades ya se mencionaron en la parte de diagnóstico. En *Moodle,* las tareas pueden ser de cuatro tipos: tarea en línea, subir un archivo, subida avanzada de archivos y tarea no en línea.

La primera (tarea en línea) se sugiere para trabajos cortos o datos concretos, como por ejemplo: un vínculo a una dirección electrónica, un listado, una reflexión corta, un comentario, por citar algunos.

La tarea en línea se recomienda para cuando el profesor ha solicitado «subir» un trabajo (archivo) realizado en un procesador de texto, una hoja de cálculo, un generador de presentaciones y un editor de imágenes, por citar algunos ejemplos.

La subida avanzada de archivos se emplea cuando el profesor decide retroalimentar el texto de los estudiantes, pues *Moodle* le permite consultar el archivo original, comentarlo, guardarlo y enviar, a través de esta misma herramienta, el archivo corregido.

La tarea no en línea registra la calificación en *Moodle*, ya que otra posibilidad del sistema es llevar el seguimiento de calificaciones de cada alumno inscrito en el curso.

Si desde la planeación, el profesor desea presentar el sistema de evaluación (con los porcentajes que corresponderán a cada actividad), *Moodle* ofrece el espacio denominado calificación; ahí, el profesor genera las categorías de evaluación y los pesos o porcentajes que se le asignarán a cada una para llevar el control desde el inicio hasta el final del curso, teniendo la posibilidad de exportar estos datos a una hoja de cálculo.

#### *c) Realización*

La realización, como momento didáctico consiste en llevar a cabo los momentos anteriores (diagnóstico y planeación). Aquí lo más importante es considerar que pueden presentarse imprevistos, más aún cuando se trabaja con tecnología como elemento mediador del proceso de enseñanza-aprendizaje.

Otro tópico importante en la realización es cuidar la motivación del alumno al usar este tipo de herramientas, pues se puede sentir perdido si se comenta en la clase, de manera presencial, que existe algún recurso o actividad, y el estudiante no ha llegado a ella. Por esto es necesario estar visualizando constantemente la asignatura, cambiando el rol del profesor al rol de alumno, pues *Moodle* puede hacerlo y ello hace más ágil el trabajo.

Para la realización del curso con *Moodle* es necesario habilitar el espacio de visualización tanto de los recursos como de las actividades. Este espacio puede crearse desde la planeación del curso: objetivos, número de sesiones, recursos e inclusive actividades y tareas de todo el ciclo escolar, y puede hacerse antes de iniciar el curso, manejándolos como recursos invisibles para el alumno, y conforme va avanzando el curso ir haciéndolos visibles, según la estrategia de cada profesor.

También en la etapa de realización podemos llevar un seguimiento cercano de cada alumno y cubrir con ello uno de los pilares de nuestra Universidad: la atención personalizada a través de un espacio en *Moodle* denominado informes. Mediante éstos, el profesor sabe de qué alumno se trata, desde qué computadora y qué día ingresó, a qué hora y cuál fue la acción realizada.

#### *d) Evaluar*

La evaluación es una actividad sistemática y continua en el proceso educativo. Su propósito es recopilar la mayor información <sup>8</sup> posible acerca de los objetivos, contenidos, estrategias y recursos propuestos en la asignatura para revisar críticamente el proceso de enseñanza-aprendizaje de una materia, a través de un espacio para la retroalimentación de los estudiantes, logrando un parámetro de acción.

<sup>8</sup> La información recopilada a través de la evaluación debe ser fidedigna.

REVISTA PANAMERICANA DE PEDAGOGÍA No.13 (2008): 91-105. SABERES Y QUEHACERES DEL PEDAGOGO

La evaluación puede trabajarse en distintos momentos: inicial o diagnóstica 9 , media y final. Sus principales características son:

- § Continua.
- Integral.
- Sistemática.

La evaluación o retroalimentación del curso puede generarse a través del recurso denominado encuesta php, mediante los cuestionarios o inclusive con el recurso de consulta, los dos últimos explicados con anterioridad.

Específicamente, el módulo de encuesta proporciona un conjunto de instrumentos para recopilar la percepción de los estudiantes sobre los ítems o temas que a un profesor le interese conocer.

Lo anterior responde a la mejora continua de la práctica docente y al cuidado en la calidad del aprendizaje. Así, se cumple con un pilar de la Universidad Panamericana: la excelencia académica.

Como ya se mencionó, los profesores cuentan con una herramienta para recopilar datos de sus alumnos de manera automática, identificando las áreas de oportunidad tanto de la asignatura, como de la propia enseñanza y la mejora de ésta en el próximo ciclo escolar.

## **¿CÓMO SE HA IMPULSADO EL USO DE** *MOODLE***?**

A nivel mundial y por razones coyunturales, el profesor se encuentra en posibilidad de incorporar la acción docente en línea como complemento a sus clases presenciales, pues como ya se señaló, todas las universidades de prestigio cuentan con una herramienta tecnológica que lo permite. Para que dicha transición sea amable es necesario contar con una estrategia de uso.

<sup>9</sup> El objetivo de la evaluación diagnóstica es comprobar hasta qué punto se han conseguido los objetivos propuestos.

La estrategia para impulsar el uso de *Moodle* en la Universidad, fue elegir a un responsable del proyecto por cada Facultad o Escuela que detectaría las necesidades de su claustro de profesores. Ello sirvió para planear la capacitación de los mismos.

Para ello se abrieron cursos de *Moodle* básico con el objetivo de mostrar el uso de la herramienta a partir de la planeación didáctica de cada profesor. La idea era generar un cuerpo lo bastante amplio de profesores capacitados, más que en el uso tecnológico de la herramienta, en el empleo pedagógico de la misma.

Cada coordinador de carrera llevaba un seguimiento de sus profesores capacitados para detectar a los faltantes y aplicar una segunda estrategia: la asesoría personal <sup>10</sup>.

La meta era que todos los alumnos de la Universidad usaran la herramienta; ello se lograría si, como mínimo, un profesor de cada grupo la empleara no sólo para presentar materiales sino también para interactuar con los estudiantes.

*Moodle* es una herramienta tan poderosa que el proyecto creció con su promoción a través de los usuarios. No sólo se trabajó con cursos de licenciatura sino que se amplió a algunos posgrados y programas especiales.

Actualmente la herramienta, además de auxiliar al claustro de profesores, apoya a la coordinación de las carreras en la aplicación de la evaluación de profesores de cada carrera.

Además, como parte de la estrategia se desarrollaron dos manuales: uno dirigido a los profesores y el otro a los alumnos, los cuales pueden descargarse en la página de bienvenida de *Moodle* en la UP.

<sup>&</sup>lt;sup>10</sup> De la asesoría personalizada a los profesores surgió un documento de preguntas frecuentes, el cual se publicaría en la página principal de *Moodle*-UP para consulta de los usuarios.

#### **1. Recursos Humanos**

Para llevar a cabo la implementación del proyecto se conformó un equipo interdisciplinario. Sus funciones se asignaron de acuerdo a tres líneas de acción: investigación, capacitación y asesoría.

Así, en la línea de investigación el objetivo es: conocer los diferentes desarrollos que se están creando a nivel mundial para el proyecto *Moodle* con el objetivo de estudiar sus usos y responder a necesidades académicas concretas.

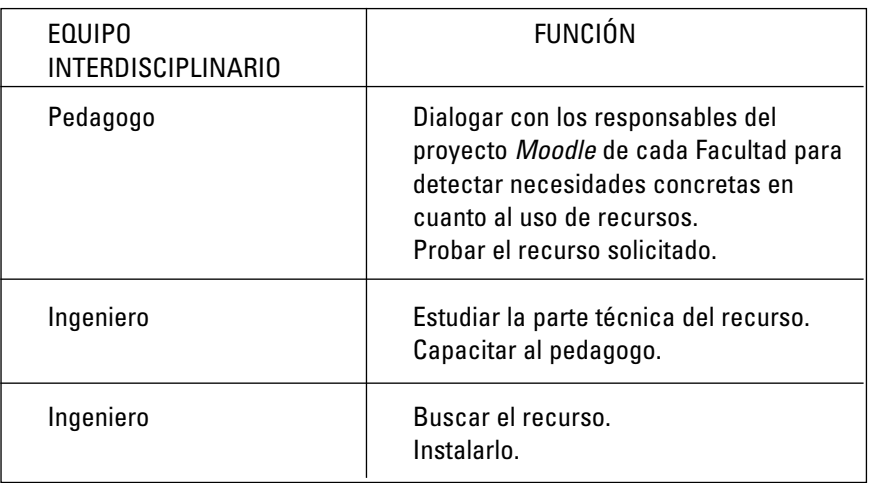

La línea de capacitación tiene como objetivo: divulgar y preparar a los usuarios (profesores, coordinadores y alumnos) en el uso de la herramienta desde una perspectiva pedagógica.

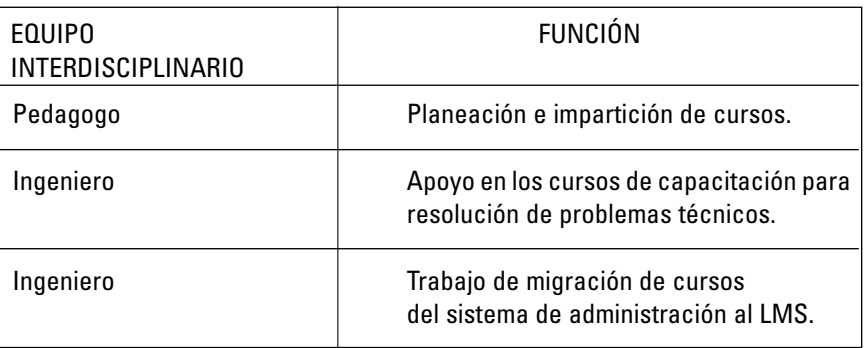

El objetivo de la asesoría es apoyar a los usuarios en el uso de *Moodle* de manera personal y la resolución de problemáticas concretas.

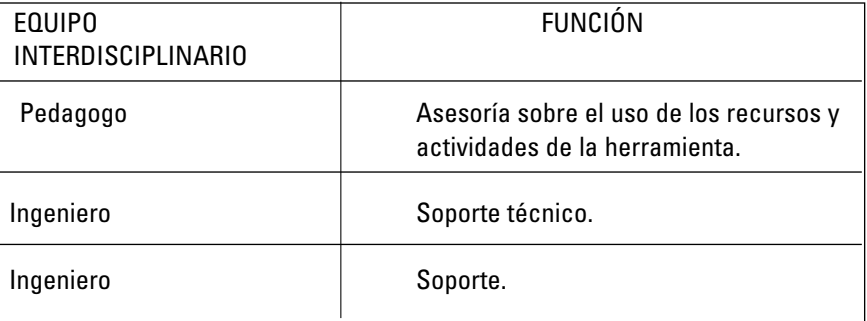

El área de sistemas fue la encargada de instalar, probar y configurar la herramienta, generar las cuentas para el acceso a los usuarios, asignar los roles de usuario y empatar con el sistema de administración escolar.

### **2. Materiales**

Para conocer más a fondo la herramienta se requirió consultar manuales principalmente en línea. Cabe destacar que constantemente se

dispone de nuevas funcionalidades a través de *plug-ins* <sup>11</sup> para *Moodle* por ser este LMS *open source*.

En cuanto a los recursos materiales, el *software* se ha integrado a los servicios de tecnología de la Universidad y está disponible como todos a través de la Red local e Internet.

#### **3. Tiempo y Lugar**

*Moodle* es una herramienta que permite que el proceso de enseñanzaaprendizaje trascienda el tiempo del aula, pues el alumno puede interactuar con el sistema, con sus compañeros y con su profesor en cualquier momento.

Lo mismo sucede con el lugar, pues por ser una herramienta instalada en un servidor con acceso a Internet, tanto profesores como alumnos pueden acceder a ella desde cualquier lugar del mundo donde haya una conexión a Internet. Para acceder a *Moodle*-UP se requiere una computadora conectada a Internet y una clave de Red, proporcionada y validada por el área de sistemas.

El lugar en Internet donde accedemos a *Moodle-*UP es: [http://moodle. up.edu.mx].

#### **Para Finalizar**

A lo largo de estas páginas se presentan ideas y ejemplos para la acción formativa más allá del aula, de forma que se pueda comenzar o seguir trabajando eficazmente en una plataforma como *Moodle* para lograr uno de los pilares de la Universidad: la calidad académica. Ésta es sólo una invitación a seguir innovando en la docencia universitaria.

<sup>&</sup>lt;sup>11</sup> Un *plug-in* es como una pieza de rompecabezas que debe empalmar dentro del sistema para ampliar su forma de trabajo.

# **BIBLIOGRAFÍA**

BAUTISTA, Guillermo *et. al*., **Didáctica universitaria en entornos virtuales de enseñanza-aprendizaje**., Narcea., Madrid., 2006.

CROVI, Delia., **Comunicación educativa y mediaciones tecnológicas: hacia nuevos ambientes de aprendizaje**., Instituto Latinoamericano de la Comunicación Educativa., México., 2007.

GUTIÉRREZ, Alfonso., **Alfabetización digital: algo más que ratones y teclas**., Gedisa., Barcelona., 2003.

LARA, Sonia., **La evaluación formativa en la Universidad a través de Internet: aplicaciones informáticas y experiencias prácticas**., EUNSA., Pamplona., 2001.

MONGE, Concepción., **Aprender y desaprender con nuevas tecnologías: propuesta didáctica**., Mira., Zaragoza., 2005.

RODRÍGUEZ, José Luis., **El aprendizaje virtual: enseñar y aprender en la era digital**., Homo Sapiens., Argentina., 2004.

VILLALOBOS, Elvia Marveya., **Didáctica integrativa y el proceso de aprendizaje**., Trillas., México., 2002.